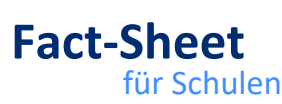

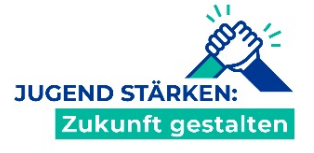

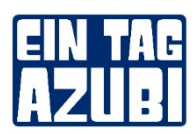

# **Aktionstag "Ein Tag Azubi" digital – am 31.03.2022**

### **Zwei Vorstellungsrunden + Berufscoaching am Vormittag in der Schule:**

10 Uhr - 1. Vorstellungsrunde von Ausbildungsberufen

11 Uhr - 2. Vorstellungsrunde von Ausbildungsberufen

13 Uhr – Berufscoaching: Wie finde ich den passenden Ausbildungsberuf für mich?

#### **Eine Vorstellungsrunde + Berufscoaching am Abend zu Hause:**

18:00 Uhr - 3. Vorstellungsrunde von Ausbildungsberufen

19:00 Uhr – Berufscoaching: Wie finde in den passenden Ausbildungsberuf für mich?

Auf der Webseite von [Pilotschulen.de](https://www.pilotschulen.de/ein-tag-azubi-oktober) finden Sie alle Ausbildungsberufe, die an diesem Tag vorgestellt werden, so haben Sie bereits im Vorfeld die Möglichkeit mit Ihrer Klasse zu überlegen, wer sich welchen Beruf anhören möchte. Ob Sie sich gemeinsam mit den Schülerinnen und Schülern auf jeweils einen Beruf festlegen und sich dazuschalten oder ob sich die Jugendlichen auf verschiedenen Endgeräten ihre eigenen Favoriten anhören, bleibt Ihnen überlassen.

## **1. Block: vormittags in der Unterrichtszeit**

Aus den über 25 Berufen können die Klassen gemeinsam mit ihrer Lehrkraft zwei Ausbildungsberufe für den Vormittag auswählen und sich gemeinsam hinzuschalten oder die Schülerinnen und Schüler können sich eigenständig aussuchen, an welcher Vorstellung sie teilnehmen möchten, falls genügend mobile Endgerät zur Verfügung stehen.

#### **2. Block: abends nach dem Unterricht**

Am Abend haben die Jugendlichen freie Auswahl und können sich für eine Vorstellungsrunde ihrer Wahl entscheiden und sich einloggen.

- Wir nutzen die Videokonferenz Software BigBlueButton (BBB)
- Browser Empfehlung: Google Chrome oder Firefox
- Mobiles Endgerät Ihrer Wahl möglich

## **spezielle Hinweise für Ihre IT-Verantwortlichen:**

- Die Videokonferenz Software BigBlueButton (BBB) nutzt TCP und UDP basierende Übertragungsprotokolle
- Um unsere BBB instance zu nutzen, muss Zugang zu der Domaine ["works-for-me.de"](http://works-for-me.de/) und Subdomains erlaubt sein
- TCP/HTTP(s) Zugang zu port 80 and 443
- Zur Audio/Videoübertragung werden UDP an den Ports 16384-32768 genutzt
- Sollte es technische Probleme geben, wenden Sie sich bitte an uns.

#### **Berufsvorstellung**

- Beruf aussuchen und um 10 Uhr, 11 Uhr und 18.00 Uhr über [Pilotschulen.de](https://www.pilotschulen.de/ein-tag-azubi-oktober) dazuschalten
- Kurze Begrüßung durch die Unternehmen und die Moderatoren der Wirtschaftsjunioren
- 30 Minuten Vorstellung des Ausbildungsberufes
- 15 Minuten Fragerunde live oder im Chat mit den Schülerinnen und Schülern

## **Berufscoaching**

- Um 13 Uhr oder um 19.00 Uhr über [Pilotschulen.de](https://www.pilotschulen.de/ein-tag-azubi-oktober) dazuschalten
- Inhalte:
	- o Wie finde ich einen Ausbildungsberuf, der zu mir passt?
	- o 6 Säulen für die Berufsentscheidung
	- o Methoden zur Berufsfindung
	- o Zeit für Fragen

Gefördert vom:

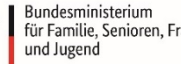

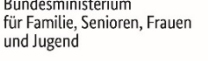

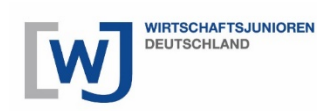

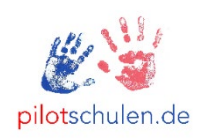

Ablauf am Aktionstag

Ablauf am Aktionstag

Vorbereitung

Vorbereitung